# Package 'jsonStrings'

April 5, 2022

Type Package Title Manipulation of JSON Strings Version 2.0.0 Maintainer Stéphane Laurent <laurent\_step@outlook.fr> Description Fast manipulation of JSON strings. Allows to extract or delete an element in a JSON string, merge two JSON strings, and more. License GPL  $(>= 2)$ **Imports** Rcpp  $(>= 1.0.0)$ , methods, R6 LinkingTo Rcpp RoxygenNote 7.1.2 Encoding UTF-8 SystemRequirements C++11 URL <https://github.com/stla/jsonStrings> BugReports <https://github.com/stla/jsonStrings/issues> NeedsCompilation yes Author Stéphane Laurent [aut, cre], Niels Lohmann [cph] ('nlohmann/json' C++ library) Repository CRAN Date/Publication 2022-04-05 14:52:30 UTC

# R topics documented:

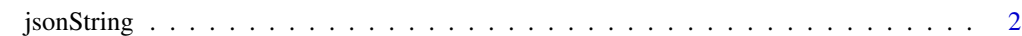

**Index** 2008 **[14](#page-13-0)** 

<span id="page-1-0"></span>

#### Description

R6 class to represent a JSON string.

#### Active bindings

prettyPrint get or set the value of prettyPrint

#### Methods

### Public methods:

- [jsonString\\$new\(\)](#page-1-1)
- [jsonString\\$print\(\)](#page-2-0)
- [jsonString\\$asString\(\)](#page-2-1)
- [jsonString\\$at\(\)](#page-2-2)
- [jsonString\\$hasKey\(\)](#page-3-0)
- [jsonString\\$keys\(\)](#page-3-1)
- [jsonString\\$addProperty\(\)](#page-3-2)
- [jsonString\\$erase\(\)](#page-4-0)
- [jsonString\\$size\(\)](#page-4-1)
- [jsonString\\$update\(\)](#page-4-2)
- [jsonString\\$merge\(\)](#page-5-0)
- [jsonString\\$patch\(\)](#page-5-1)
- [jsonString\\$push\(\)](#page-5-2)
- [jsonString\\$is\(\)](#page-6-0)
- [jsonString\\$type\(\)](#page-6-1)
- [jsonString\\$flatten\(\)](#page-6-2)
- [jsonString\\$unflatten\(\)](#page-7-0)
- [jsonString\\$writeFile\(\)](#page-7-1)
- [jsonString\\$copy\(\)](#page-7-2)

#### <span id="page-1-1"></span>Method new(): Creates a new jsonString object.

*Usage:* jsonString\$new(string) *Arguments:* string a string representing a JSON object, or the path to a JSON file *Returns:* A jsonString object. *Examples:*

```
jstring <- jsonString$new(
  "[1, [\"a\", 99], {\"x\": [2,3,4], \"y\": 42}]"
\sum_{i=1}^{n}jstring$prettyPrint
jstring
jstring$prettyPrint <- FALSE
jstring
jstring <- "[1, [\"a\", 99], {\"x\": [2,3,4], \"y\": 42}]"
jsonString$new(jstring)
```
<span id="page-2-0"></span>Method print(): Print a jsonString object.

```
Usage:
jsonString$print(...)
Arguments:
... ignored
Examples:
jstring <- jsonString$new(
  "[1, [\"a\", 99], {\"x\": [2,3,4], \"y\": 42}]"
\lambdajstring
jstring$prettyPrint <- FALSE
jstring
```
<span id="page-2-1"></span>Method asString(): Converts a jsonString to a character string.

```
Usage:
jsonString$asString(pretty = FALSE)
Arguments:
pretty Boolean, whether to get a pretty string
Returns: A string.
Examples:
jstring <- jsonString$new(
  "[1, [\"a\", 99], {\"x\": [2,3,4], \"y\": 42}]"
)
cat(jstring$asString())
cat(jstring$asString(pretty = TRUE))
```
<span id="page-2-2"></span>Method at(): Extract an element in a JSON string by giving a path of keys or indices.

*Usage:* jsonString\$at(...) *Arguments:* ... the elements forming the path, integers or strings *Returns:* A jsonString object.

```
jstring <- jsonString$new(
  "[1, [\"a\", 99], {\"x\": [2,3,4], \"y\": 42}]"
\lambdajstring$at(1)
jstring$at(2, "x")
```
<span id="page-3-0"></span>Method hasKey(): Checks whether a key exists in the reference JSON string.

```
Usage:
jsonString$hasKey(key)
Arguments:
key a string
Returns: A Boolean value.
Examples:
jstring <- jsonString$new(
  "[1, [\"a\", 99], {\"x\": [2,3,4], \"y\": 42}]"
\lambdajstring$hasKey("x")
jstring <- jsonString$new(
  "{\{\ }"x\}'': [2,3,4], \ '''y\}'': 42\}'\lambda
```
jstring\$hasKey("x")

<span id="page-3-1"></span>Method keys(): Get the keys of the reference JSON string (if it represents an object).

```
Usage:
jsonString$keys()
Returns: A character vector.
Examples:
jstring <- jsonString$new(
  "{\{\ \ }''x{\}'': [2,3,4], \ {\\ }''y{\}'': 42\}")
jstring$keys()
```
<span id="page-3-2"></span>Method addProperty(): Add a new property to the reference JSON string (if it represents an object).

*Usage:* jsonString\$addProperty(key, value) *Arguments:* key a character string, the key of the new property value a JSON string, either a jsonString object or a string

*Returns:* This updates the reference JSON string and this returns it invisibly.

*Examples:*

```
jstring <- jsonString$new(
  "\{\\\n^n\in [1,2,3],\n\|"\text{b}\n\|"\cdot\|\text{hello}\n\}''\sum_{i=1}^{n}ppty <- jsonString$new("[9, 99]")
jstring$addProperty("c", ppty)
jstring
jstring$addProperty("d", "null")
jstring
```
<span id="page-4-0"></span>Method erase(): Erase an object property or an array element from the reference JSON string.

*Usage:* jsonString\$erase(at)

*Arguments:*

at either a character string, the key of the property to be erased, or an integer, the index of the array element to be erased

*Returns:* This invisibly returns the updated reference JSON string.

*Examples:*

```
jstring <- jsonString$new(
  "\{\\a\}' : [1,2,3],\\b'\b\}' : \{\n"hello\" \}"\lambdajstring$erase("b")
jstring
jstring <- jsonString$new("[1, 2, 3, 4, 5]")
jstring$erase(2)
jstring
```
<span id="page-4-1"></span>Method size(): Number of elements in the reference JSON string.

```
Usage:
jsonString$size()
Returns: An integer.
Examples:
jstring <- jsonString$new(
  "\{\\a\}' : [1,2,3],\\b'\b\}' : \{\n"hello\" \}")
jstring$size()
```
<span id="page-4-2"></span>Method update(): Update the reference JSON string (if it represents an object).

*Usage:* jsonString\$update(jstring)

*Arguments:*

jstring a JSON string representing an object, either a jsonString object or a string

*Returns:* This invisibly returns the updated reference JSON string.

*Examples:*

```
jstring <- jsonString$new(
  "\{\\a\}' : [1,2,3],\\b'\b\'\colon\hbox{^\prime} hello\b''\lambdajstring2 <- "{\"a\":[4,5,6],\"c\":\"goodbye\"}"
jstring$update(jstring2)
jstring
```
<span id="page-5-0"></span>Method merge(): Merge the reference JSON string (if it represents an object).

*Usage:*

jsonString\$merge(jstring)

*Arguments:*

jstring a JSON string, either a jsonString object or a string representing a JSON object

*Returns:* This invisibly returns the updated reference JSON string.

*Examples:*

```
jstring <- jsonString$new(
  "\{\\a\}' : [1,2,3],\\b'\b\}' : \{\n"hello\" \}")
jstring2 <- "{\"a\":[4,5,6],\"c\":\"goodbye\"}"
jstring$merge(jstring2)
jstring
```
<span id="page-5-1"></span>Method patch(): Apply a JSON patch to the reference JSON string (if it represents an array or an object).

*Usage:* jsonString\$patch(jspatch)

*Arguments:*

jspatch a JSON patch, a JSON string representing an array (see the link in details); it could be either a jsonString object or a string

*Details:* See [jsonpatch.com.](http://jsonpatch.com/)

*Returns:* A new jsonString object.

*Examples:*

```
jstring <- jsonString$new(
  "\{\ \right\}'' a\":[1,2,3], \"b\":\"hello\"}"
\lambdajspatch <- "[
  {\"op\": \"remove\", \"path\": \"/a\"},
  {\{\n \vee\n \neg \phi\}\n \vee\n \vee\n \neg \phi\}\n \vee\n \vee\n \neg \phi\\mathbb{I}''jstring$patch(jspatch)
```
<span id="page-5-2"></span>Method push(): Append an element to the reference JSON string (if it represents an array).

*Usage:* jsonString\$push(jstring) *Arguments:*

jstring a JSON string, either a jsonString object or a string representing a JSON object

*Returns:* This invisibly returns the updated reference JSON string.

```
Examples:
jstring <- jsonString$new("[1, 2, 3, 4, 5]")
jstring2 <- jsonString$new(
  "\{\\\"a\\\":[4,5,6],\\\"c\\\":\\\"goodbye\\\"]')
jstring$push(jstring2)
jstring
```
<span id="page-6-0"></span>Method is(): Check the type of the reference JSON string.

*Usage:*

jsonString\$is(type)

*Arguments:*

```
type the type to be checked, one of "array", "object", "string", "number", "integer",
   "float", "null", "boolean"
```
*Returns:* A Boolean value.

*Examples:*

```
jstring <- jsonString$new(
  "{\mathcal{N}} a\":[1,2,3],\"b\":\"hello\"}"
)
jstring$is("object")
jstring$is("array")
jstring <- jsonString$new("999")
jstring$is("integer")
jstring$is("number")
jstring$is("float")
```
<span id="page-6-1"></span>Method type(): Get the type of the reference JSON string.

*Usage:* jsonString\$type()

*Returns:* A character string indicating the type of the JSON string.

*Examples:*

```
jstring <- jsonString$new(
  "\{\ \right\}'' a\":[1,2,3], \"b\":\"hello\"}"
\lambdajstring$type()
jstring <- jsonString$new("999")
jstring$type()
```
<span id="page-6-2"></span>Method flatten(): Flatten the reference JSON string.

*Usage:* jsonString\$flatten() *Returns:* A new jsonString object.

```
Examples:
jstring <- jsonString$new(
  "{\"a\":[1,2,3],\"b\":{\"x\":\"hello\",\"y\":\"hi\"}}"
)
jstring$flatten()
```
<span id="page-7-0"></span>Method unflatten(): Unflatten the reference JSON string (if it is flattened).

*Usage:* jsonString\$unflatten()

*Returns:* A new jsonString object.

*Examples:*

```
folder <- system.file(package = "jsonStrings")
files <- list.files(folder, recursive = TRUE)
sizes <- file.size(file.path(folder, files))
files <- sprintf('"%s"', paste0("/", files))
string <- sprintf("{%s}", paste0(files, ":", sizes, collapse = ","))
jstring <- jsonString$new(string)
jstring$unflatten()
```
<span id="page-7-1"></span>Method writeFile(): Write the reference JSON string to a file.

```
Usage:
jsonString$writeFile(filename)
Arguments:
filename name of the file
Returns: Nothing.
Examples:
jstring <- jsonString$new(
  "\{\ \right\}'' a\":[1,2,3], \"b\":\"hello\"}"
\lambdajsonfile <- tempfile(fileext = ".json")
jstring$writeFile(jsonfile)
cat(readLines(jsonfile), sep = "\n")
jsonString$new(jsonfile)
```
<span id="page-7-2"></span>Method copy(): Copy the reference JSON string.

```
Usage:
jsonString$copy()
Returns: A new jsonString object.
Examples:
jstring <- jsonString$new(
  "\{\\\n^n\}:[1,2,3],\verb|b\\":\verb|v|"hello\verb|v|)
copy <- jstring$copy()
copy$erase("b")
```

```
jstring
naive_copy <- jstring
naive_copy$erase("b")
jstring
```
#### Examples

```
## ------------------------------------------------
## Method `jsonString$new`
## ------------------------------------------------
jstring <- jsonString$new(
  "[1, [\"a\", 99], {\"x\": [2,3,4], \"y\": 42}]"
\lambdajstring$prettyPrint
jstring
jstring$prettyPrint <- FALSE
jstring
jstring <- "[1, [\"a\", 99], {\"x\": [2,3,4], \"y\": 42}]"
jsonString$new(jstring)
## ------------------------------------------------
## Method `jsonString$print`
## ------------------------------------------------
jstring <- jsonString$new(
  "[1, [\ \rangle"a\", 99], \{\ \rangle"x\": [2,3,4], \ \rangle"\lor": 42}]"
\lambdajstring
jstring$prettyPrint <- FALSE
jstring
## ------------------------------------------------
## Method `jsonString$asString`
## ------------------------------------------------
jstring <- jsonString$new(
  "[1, [\"a\", 99], {\"x\": [2,3,4], \"y\": 42}]"
\lambdacat(jstring$asString())
cat(jstring$asString(pretty = TRUE))
## ------------------------------------------------
## Method `jsonString$at`
## ------------------------------------------------
jstring <- jsonString$new(
  "[1, [\"a\", 99], {\"x\": [2,3,4], \"y\": 42}]"
\lambdajstring$at(1)
jstring$at(2, "x")
```

```
## ------------------------------------------------
## Method `jsonString$hasKey`
## ------------------------------------------------
jstring <- jsonString$new(
  "[1, [\"a\", 99], {\"x\": [2,3,4], \"y\": 42}]"
\mathcal{L}jstring$hasKey("x")
jstring <- jsonString$new(
  "{\"x\": [2,3,4], \"y\": 42}"
\lambdajstring$hasKey("x")
## ------------------------------------------------
## Method `jsonString$keys`
## ------------------------------------------------
jstring <- jsonString$new(
  "\{\ \^n x\ \^n : \ [2,3,4], \ \^n y\ \^n : \ 42\}"
)
jstring$keys()
## ------------------------------------------------
## Method `jsonString$addProperty`
## ------------------------------------------------
jstring <- jsonString$new(
  "\{\\a\}' : [1,2,3],\\b'\b\}' : \{\n"hello"\}\mathcal{L}ppty <- jsonString$new("[9, 99]")
jstring$addProperty("c", ppty)
jstring
jstring$addProperty("d", "null")
jstring
## ------------------------------------------------
## Method `jsonString$erase`
## ------------------------------------------------
jstring <- jsonString$new(
  "\{\\\n^n\}: [1,2,3],\n\"\nb\n"\colon\'\nhello\n"\}''\mathcal{L}jstring$erase("b")
jstring
jstring <- jsonString$new("[1, 2, 3, 4, 5]")
jstring$erase(2)
jstring
## ------------------------------------------------
## Method `jsonString$size`
## ------------------------------------------------
```

```
jstring <- jsonString$new(
  "\{\\\n^n\}: [1,2,3],\n\text{'b}\n':\n\text{'hello}\n''\}''\mathcal{L}jstring$size()
## ------------------------------------------------
## Method `jsonString$update`
## ------------------------------------------------
jstring <- jsonString$new(
   "\{\\a\}' : [1,2,3],\\b'\b\}' : \{\text{hello}\''\}\lambdajstring2 <- "{\"a\":[4,5,6],\"c\":\"goodbye\"}"
jstring$update(jstring2)
jstring
## ------------------------------------------------
## Method `jsonString$merge`
## ------------------------------------------------
jstring <- jsonString$new(
   "\{\\n^na\'':[1,2,3],\\n^nb\'':\n^nhello\''\}''\lambdajstring2 <- "{\"a\":[4,5,6],\"c\":\"goodbye\"}"
jstring$merge(jstring2)
jstring
## ------------------------------------------------
## Method `jsonString$patch`
## ------------------------------------------------
jstring <- jsonString$new(
  "\{\\n^na\}':[1,2,3],\\verb|||'b\'\|:\verb|||'hello\'|"\}'')
jspatch \leq "[
  {\"op\": \"remove\", \"path\": \"/a\"},
  {\{\n \vee \text{op}\nolimits\nolimits\}'' : \{\n \vee \text{replace}\n \vee \text{op}\nolimits\nolimits', \ \ \text{op} \vee \text{op}\nolimits \vee'': \ \ \text{op} \vee \text{op}\nolimits \vee'': \ \ \text{op} \vee \text{op} \vee'': \ \text{op} \vee \text{op} \vee'': \ \text{op} \vee \text{op} \vee \text{op} \vee \text{op} \vee'': \ \text{op} \vee \text{op} \vee \text{op} \vee \text{op} \vee \text{op} \vee \text{op} \vee \text{\mathbb{R}^njstring$patch(jspatch)
## ------------------------------------------------
## Method `jsonString$push`
## ------------------------------------------------
jstring <- jsonString$new("[1, 2, 3, 4, 5]")
jstring2 <- jsonString$new(
  "\{\\\"a\\\":\[4,5,6\],\\\verb|"\"c\\\":\verb|"\"goodbye\\\"]"\lambdajstring$push(jstring2)
jstring
## ------------------------------------------------
## Method `jsonString$is`
```

```
## ------------------------------------------------
jstring <- jsonString$new(
  "\{\\\n^n\in [1,2,3],\n\}'':\"hello\"}"
)
jstring$is("object")
jstring$is("array")
jstring <- jsonString$new("999")
jstring$is("integer")
jstring$is("number")
jstring$is("float")
## ------------------------------------------------
## Method `jsonString$type`
## ------------------------------------------------
jstring <- jsonString$new(
  "\{\\a\}':[1,2,3],\{\b\}'':\{\nabla\}\))
jstring$type()
jstring <- jsonString$new("999")
jstring$type()
## ------------------------------------------------
## Method `jsonString$flatten`
## ------------------------------------------------
jstring <- jsonString$new(
  "\{\`a\`a\`r: [1,2,3],\`b\`r::{\`r\`a\`r:}\`hello\`r,\`y\`r:`\`hii\`r}\}"\lambdajstring$flatten()
## ------------------------------------------------
## Method `jsonString$unflatten`
## ------------------------------------------------
folder <- system.file(package = "jsonStrings")
files <- list.files(folder, recursive = TRUE)
sizes <- file.size(file.path(folder, files))
files <- sprintf('"%s"', paste0("/", files))
string <- sprintf("{%s}", paste0(files, ":", sizes, collapse = ","))
jstring <- jsonString$new(string)
jstring$unflatten()
## ------------------------------------------------
## Method `jsonString$writeFile`
## ------------------------------------------------
jstring <- jsonString$new(
  "\{\\\n^n\}: [1,2,3],\n\text{'b}\n'':\n'\text{'hello}\n'')
jsonfile <- tempfile(fileext = ".json")
jstring$writeFile(jsonfile)
```

```
cat(readLines(jsonfile), sep = "\n")
jsonString$new(jsonfile)
## ------------------------------------------------
## Method `jsonString$copy`
## ------------------------------------------------
jstring <- jsonString$new(
  "\{\\n"a\":\[1,2,3],\{\n"b\"\n':\{\n"hello"\}"\n\mathcal{L}copy <- jstring$copy()
copy$erase("b")
jstring
naive_copy <- jstring
naive_copy$erase("b")
jstring
```
# <span id="page-13-0"></span>Index